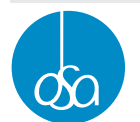

OSA – Ochranný svaz autorský pro práva k dílům hudebním, o.s. (dále jen OSA), Čs. armády 20, 160 56 Praha 6, Občanské sdružení reg. u MV ČR dne 22.1.1996, č.j.: II/s-OS/1-29 038/96-R, IČ: 63839997 · DIČ: CZ63839997  $\cdot$  T: +420 220 315 111  $\cdot$  F: +420 220 315 311  $\cdot$  E: vp@osa.cz  $\cdot$  www.osa.cz

Návrh na uzavření licenční smlouvy podle § 46 a 101 autorského zákona č. 121/2000Sb. v platném znění - ŽÁDOST o svolení k provozování hudebních děl s textem nebo bez textu autorů zastupovaných OSA a o svolení k užití děl autorů zastupovaných DILIA, která budou užita v rámci hudební produkce s mluveným dílem mající charakter slovesného díla a o svolení k užití děl autorů zastupovaných OOA-S, která budou užita v rámci hudební produkce mající charakter vizuálního díla.

7P

# ŽIVÁ VEŘEJNÁ HUDEBNÍ PRODUKCE

#### A) Provozovatel (pořadatel)

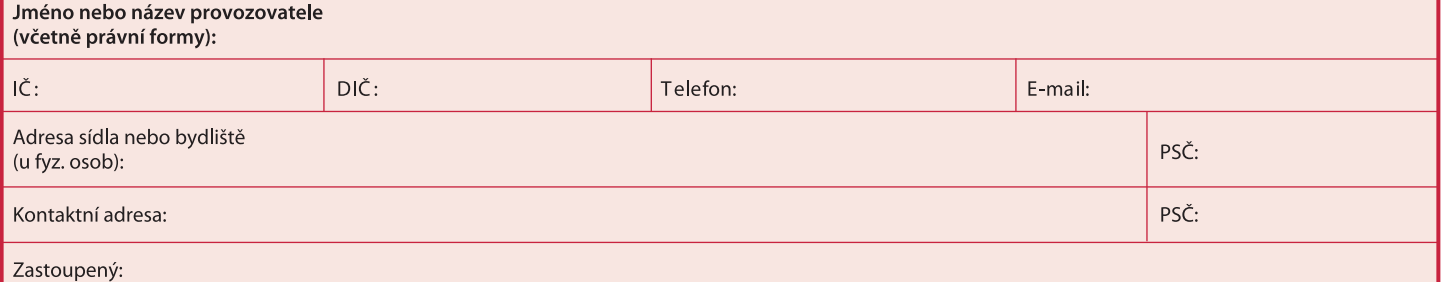

### Žádám o udělení oprávnění (licence) k provozování děl za níže uvedených podmínek

#### B) Místo konání produkce

Název a adresa provozovny (pokud díla provozujete v různých místech, přiložte, prosím, seznam obsahující podrobné informace):

#### C) Základní údaje o provozování děl

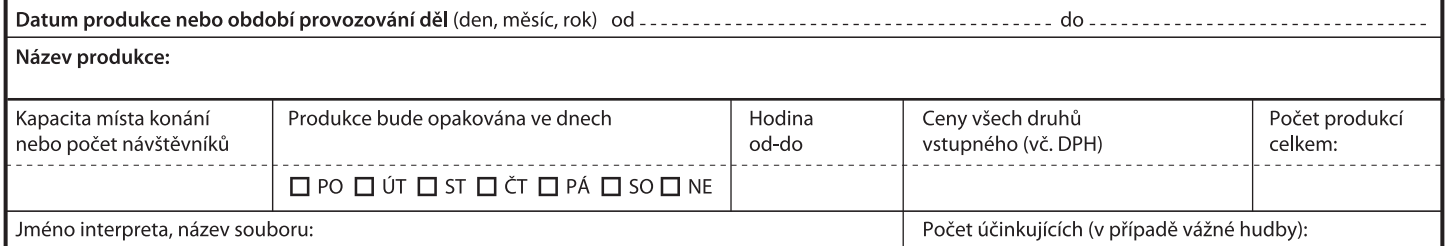

U produkcí bez vstupného nebo v případě firemních, reklamních, prodejních či propagačních akcí uveďte náklady spojené s hudební produkcí v Kč:

#### D) Druh produkce (zakroužkujte, označte nebo vypište)

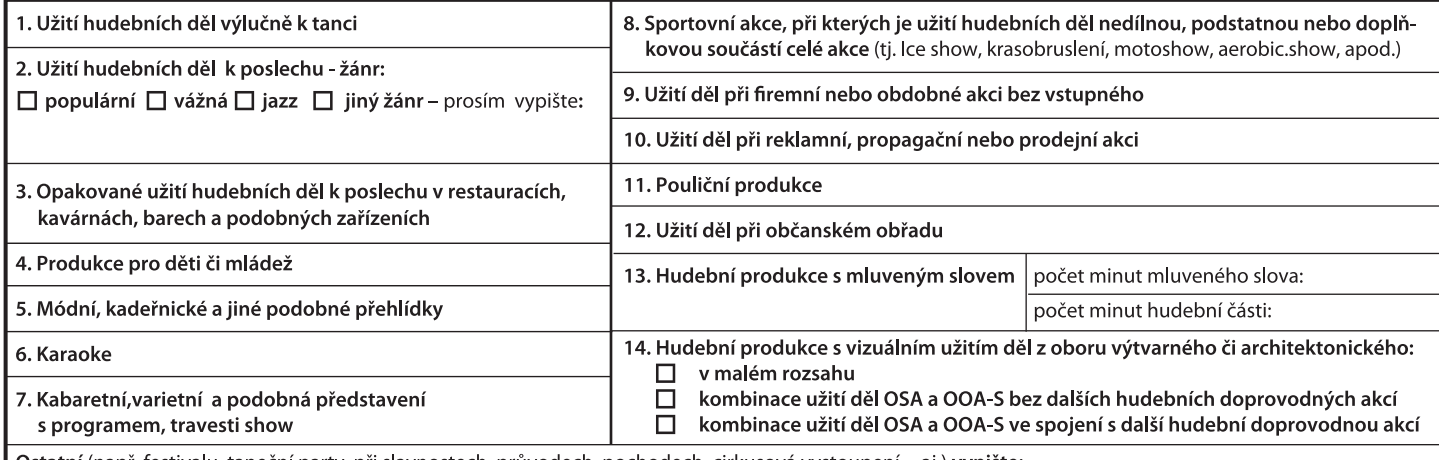

Ostatní (např. festivalu, taneční party, při slavnostech, průvodech, pochodech, cirkusová vystoupení...aj.) vypište:

Zavazuji se, že hudební díla budou provozována v souladu s autorským zákonem a poskytnutou licencí. Zavazuji se, že uhradím autorskou odměnu podle podmínek platných Sazebníků OSA, se kterými jsem se seznámil. Pokud dojde ke změnám skutečností uvedených v této žádosti, zavazuji se bez zbytečného odkladu tyto změny písemně oznámit OSA. Repertoárový list - program produkce s uvedením jmen autorů a názvů skladeb je povinnou součástí této žádosti. Beru na vědomí, že nedodáním programu ztrácím nárok na poskytnutí slev závisejících na jeho předložení. Prohlašuji, že údaje uvedené v této žádosti jsou pravdivé a žádost nebyla sepsána pod nátlakem.

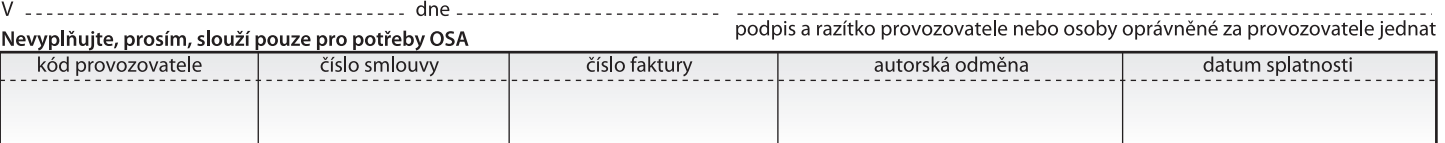

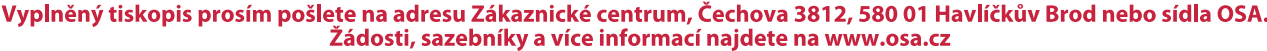

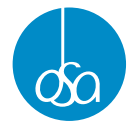

 $\mathsf{V}$ 

## Repertoárový list - program produkce Seznam skladeb, které budou při produkci užity

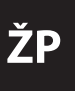

V případě, že účinkující poskytli seznam hudebních děl, která budou užita při produkci, potvrzený vedoucím hudebního souboru, popřípadě jinou odpovědnou osobou, je možné tento seznam přiložit k žádosti (není nutné vyplňovat seznam skladeb na tiskopise). V souladu s ustanovením § 100 odst. 5 autorského zákona č.121/2000 Sb. v platném znění je nutné uvést seznam skladeb i v případě, že budou užita díla autorů nezastupovaných OSA.

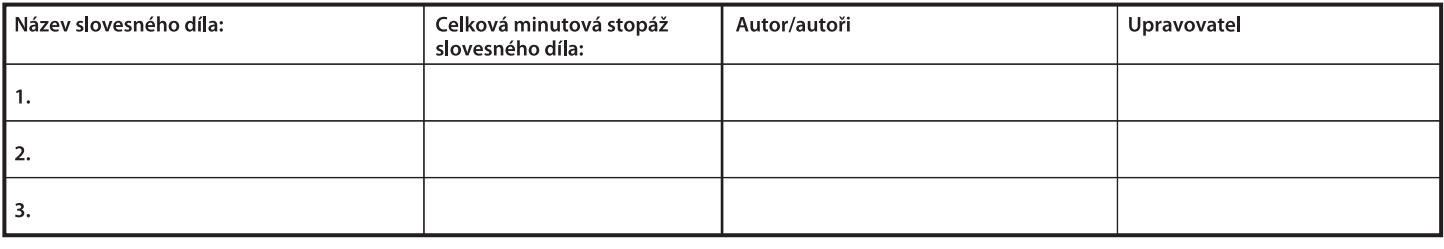

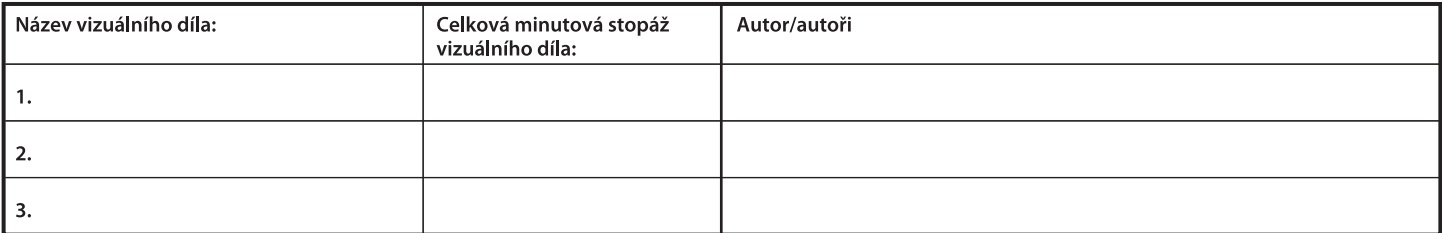

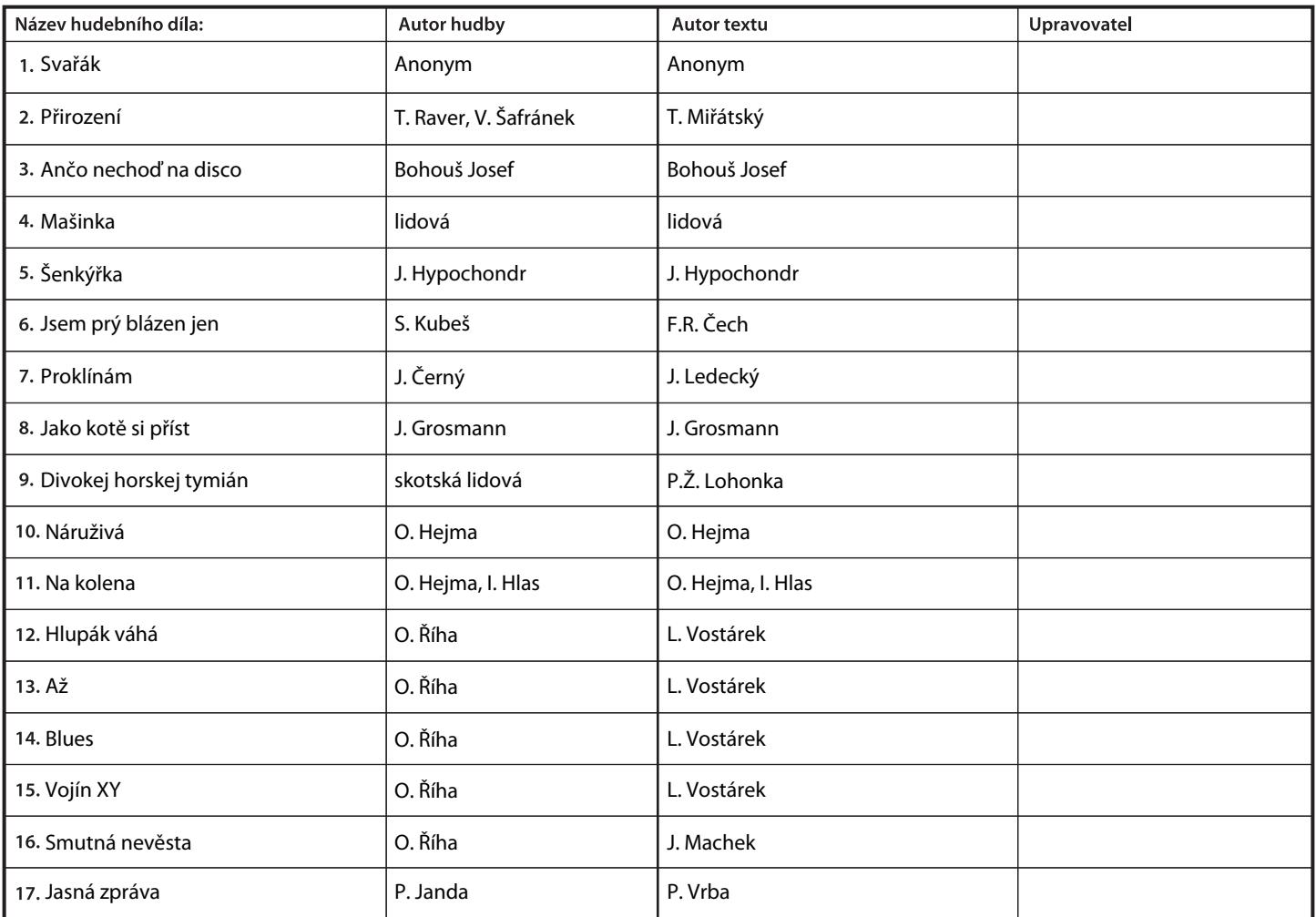

Nestačí-li tento tiskopis pro uvedení všech provozovaných skladeb, pokračujte, prosím, na dalším formuláři žádosti nebo na dalších volných listech.

podpis odpovědné osoby

Vyplněný seznam skladeb prosím pošlete na adresu Zákaznické centrum, Čechova 3812, 580 01 Havlíčkův Brod nebo sídla OSA. .<br>Žádosti, sazebníky a více informací najdete na www.osa.cz